**Программирование на языке Паскаль**

**1**

**Тема. Графика**

## **Задания**

**«А»: Ввести с клавиатуры координаты верхней правой точки, длины сторон прямоугольника и построить фигуру, залив все области разным цветом :**

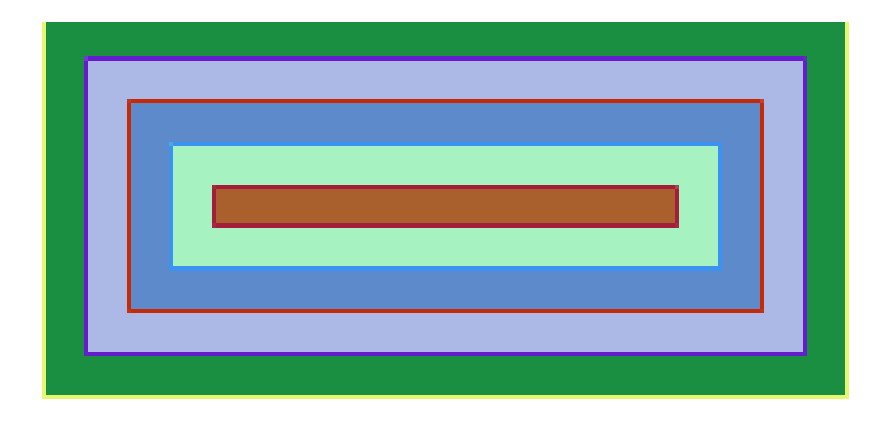

**«B»: Ввести с клавиатуры число линий и построить фигуру:**

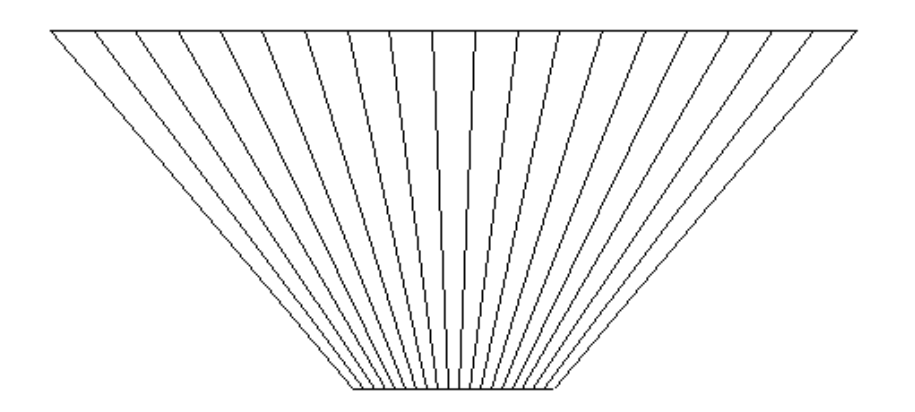